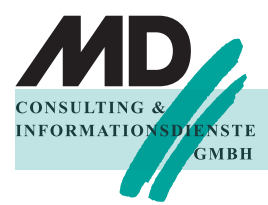

 $\frac{\text{F}\text{MSTE}}{\text{G}\text{MBH}}$  auf Version 5.2/6.0 Win32 Checkliste SQLWindows Source Code Migration

Die erfolgreiche Migration ihres bestehenden Codes kann nur funktionieren, wenn Sie folgende Vorgehensweise strikt einhalten!

# **Vorbereitung**

### **Erstellung einer "Migrationskopie"**

- ✓ Haben Sie alle eigenen Source Code-Dateien im Textformat in der Ausgangsversion gespeichert?
- ✓ Sind keine Unify Standard Bibliotheksdateien enthalten, d.h. verweist ihr Source Code auf die Standard Bibliotheken im Standard Installationsverzeichnis?
- ✓ Sind alle COM- und ActiveX Bibliotheken im AXLibs-Verzeichnis der Ausgangsversion?

### **Abschluss der Vorbereitung**

- ✓ Ist die Anwendung fehlerfrei kompilierbar?
- ✓ Kann eine EXE gebunden werden, die fehlerfrei einschließlich Datenbankzugriff ausführbar ist?

# **Source Code Migration**

- ✓ Haben Sie alle Source Code Dateien einzeln mit SQLWindows 5.2/6.0 geladen und gespeichert?
- $\sqrt{\phantom{a}}$  Haben Sie alle ActiveX und COM Bibliotheksdateien mit dem ActiveX Explorer von SOLWindows 5.2/6.0 neu erstellt?
- ✓ Wenn der Ausgangscode mit einer Version < 2.0 erstellt wurde und ActiveX verwendet wurde: sie müssen über eine Zwischenversion migrieren, die ActiveX Bibliotheken neu generieren und die Aufrufe an die neuen Konventionen anpassen!
- ✓ Haben Sie alle APD's neu gebunden?
- ✓ Ist ihre Anwendung fehlerfrei kompilierbar?

## **Eventuell notwendige Nacharbeiten**

### **Expliziter Verweis auf DLL in Properties**

✓ Haben Sie geprüft, dass es keine Verweise auf ältere DLL's in den Eigenschaften von Controls gibt? (Suchen in den Textdateien z.B nach "3.1")

### **UNICODE**

✓ Verwenden Sie DLL-Dateien, die Funktionen mit String-Parametern enthalten? Haben Sie die Definitionen der Strings auf die entsprechenden UNICODE-Versionen umgestellt? (und zusätzlich Receive String Variablen mit SalSetBufferLength definiert?)

### **Menüs**

✓ Verwenden Sie dynamische Menüs, die sie in der Vergangenheit über Windows API-Funktionen angesprochen haben? Haben Sie die entsprechenden Sal-Funktionen implementiert?

Sollten Sie bei dieser Vorgehensweise Probleme haben, bieten wir Ihnen gerne unsere "Migrationsberatung" an, bei der wir zusammen mit Ihnen die Migration vornehmen. Wenden Sie in diesem Fall sich an [info@md-consulting.de](mailto:info@md-consulting.de) oder 08122-97400, Frau Ertel